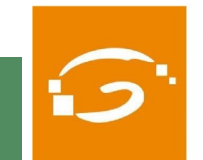

Col·legi de Professionals de la Ciència Política i de la Sociologia de Catalunya

## **PREMI MIQUEL CAMINAL I ANNA ALABART ALS MILLORS TFG DE CIÈNCIA POLÍTICA I SOCIOLOGIA 2020**

**El Col·legi de Professionals de la Ciència Política i de la Sociologia de Catalunya obre la 3a Convocatòria del Premi Miquel Caminal i Anna Alabart als millors Treballs Finals de Grau de Ciència Política, Gestió i Administració Pública, Sociologia i Relacions Internacionals.**

**El termini per a presentar els treballs finalitzarà el dia 30 de setembre de 2020.**

## Quina és la temàtica?

La temàtica dels treballs serà lliure, dins del camp de la ciència política, la gestió i administració pública i la sociologia, i podran tenir un caire teòric o empíric.

## Qui es pot presentar?

Els alumnes de 4rt curs dels graus de Ciència Política, Gestió i Administració Pública, Sociologia o Relacions Internacionals de les universitats catalanes, així com dels centres associats de la UNED a Catalunya. L'autoria podrà ser individual o col·lectiva.

## **MÉS INFORMACIÓ**

Col·legi de Professionals de la Ciència Política i de la Sociologia de Catalunya c. Roger de Llúria, 155-157, entl. 1a 08037 Barcelona T 93 241 41 22 www.colpis.cat

**TOTS ELS TREBALLS presentats tindran un reconeixement del Col·LEGI**